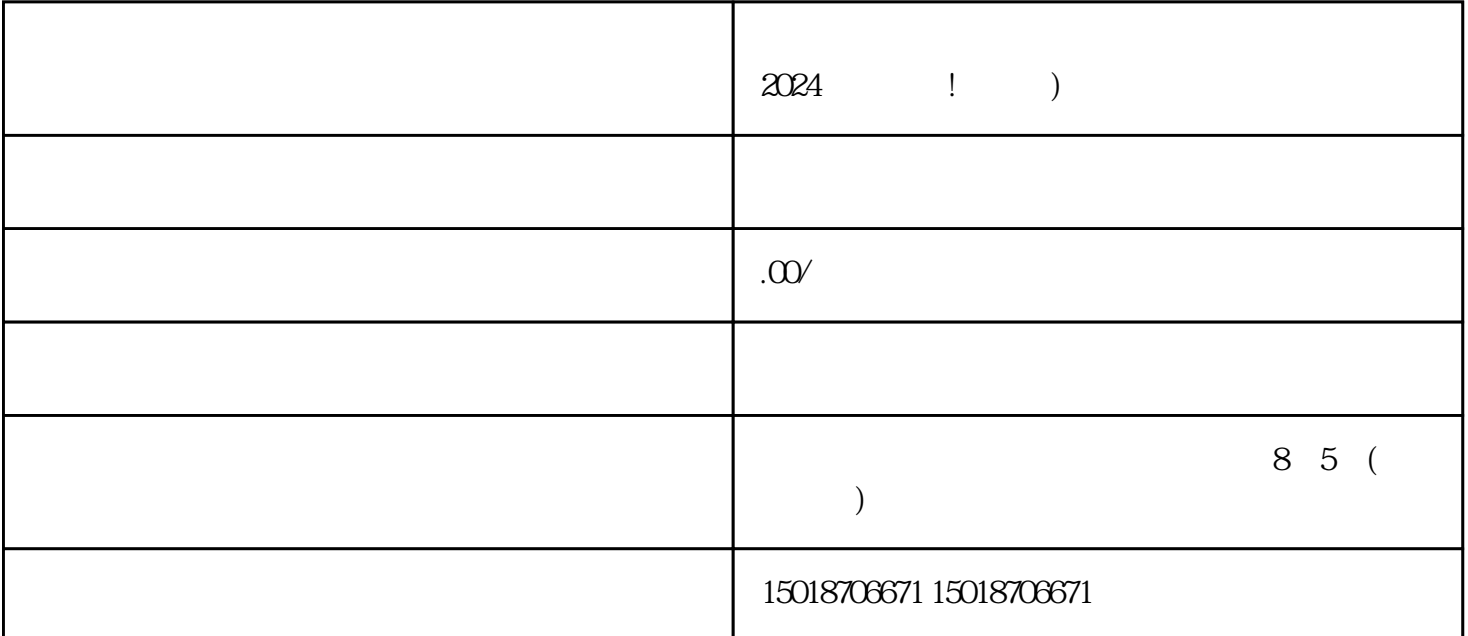

 $2024$ 

, the contraction of the state  $\mathbf V$ 

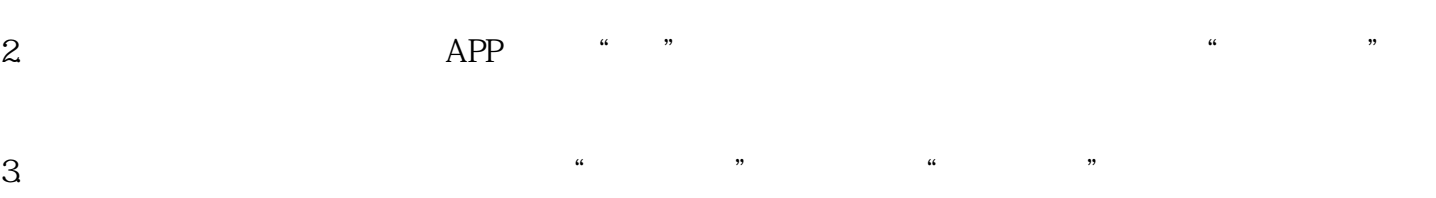

 $4.$ 

 $1.$ 

 $\alpha$  , and  $\beta$  , and  $\beta$  , and

 $5 \t$ 

 $6 \t\t\t m$  . The contract extension of  $\alpha$ 

 $7.$ 

 $V$ 

 $\rm V$  experiments were considered that  $\rm{quan}$  we can also guanweit  $\rm{quan}$  we can also guan weit  $\rm{quan}$  $\overline{V}$ 

 $V$  $\overline{\mathsf{V}}$ 

蓝V账号可以开始进行内容创作,通过发布视频、图文等形式来吸引用户关注和互动。

 $V$ 

蓝V账号会吸引品牌注意,进行品牌合作,通过与品牌合作推广来获取收益。

蓝V账号需要对发布的内容进行数据分析,了解用户的喜好和反馈,以便调整内容策略和获得更好的效

蓝V账号需要积极参与用户的互动,回复评论、私信,与用户建立信任和亲近感。

 $V$